## Service Manager 2012 & Orchestrator 2012

#### **Guillermo Sánchez**

[MCP – MCTS – MCT – MCITP] Microsoft MVP: Virtual Machine Architecture Consultor IT | *Exo* guillermos@exo.com.ar

<http://itsanchez.com.ar/>

<http://twitter.com/ITSanchezAR>

#### **Diego S. Gancedo**

[ MCP – MCTS – MCITP ] IT Specialist dgancedo@gmail.com

<http://blog.diegogancedo.com.ar/>

[http://twitter.com/dgancedo](http://twitter.com/augustoalvarez)

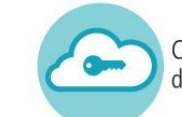

### Agenda

- <sup>2</sup> Introducción
- 8 Service Manager
- <sup>2</sup> Orchestrator

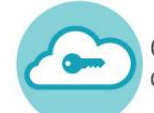

### Introducción

#### <sup>2</sup> Service Manager 2012

Es una plataforma integrada para la automatización y adaptación de las mejores prácticas para la gestión de servicios IT, utilizando las recomendaciones de MOF, ITIL y COBIT

#### <sup>2</sup> Orchestrator 2012

Es una plataforma de automatización para orquestar e integrar herramientas de IT destinada a reducir el coste de las operaciones de los datacenters, al tiempo que mejora la fiabilidad de los procesos de IT

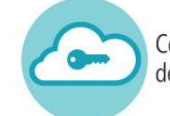

# Service Manager

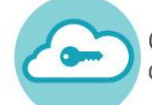

#### Objetivos de IT como Servicio

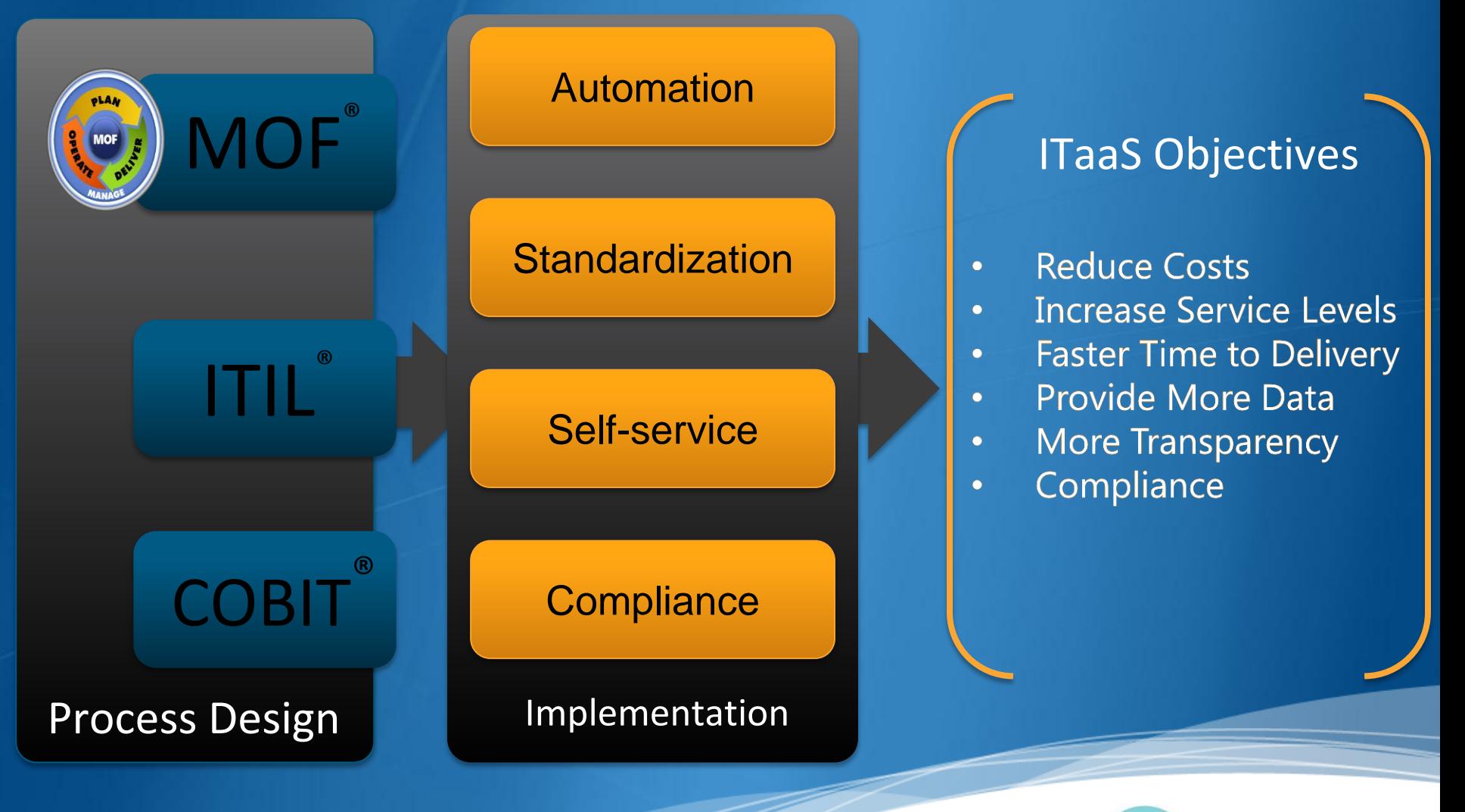

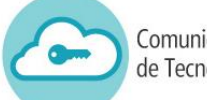

#### Service Manager Habilita la Automatización Controlada

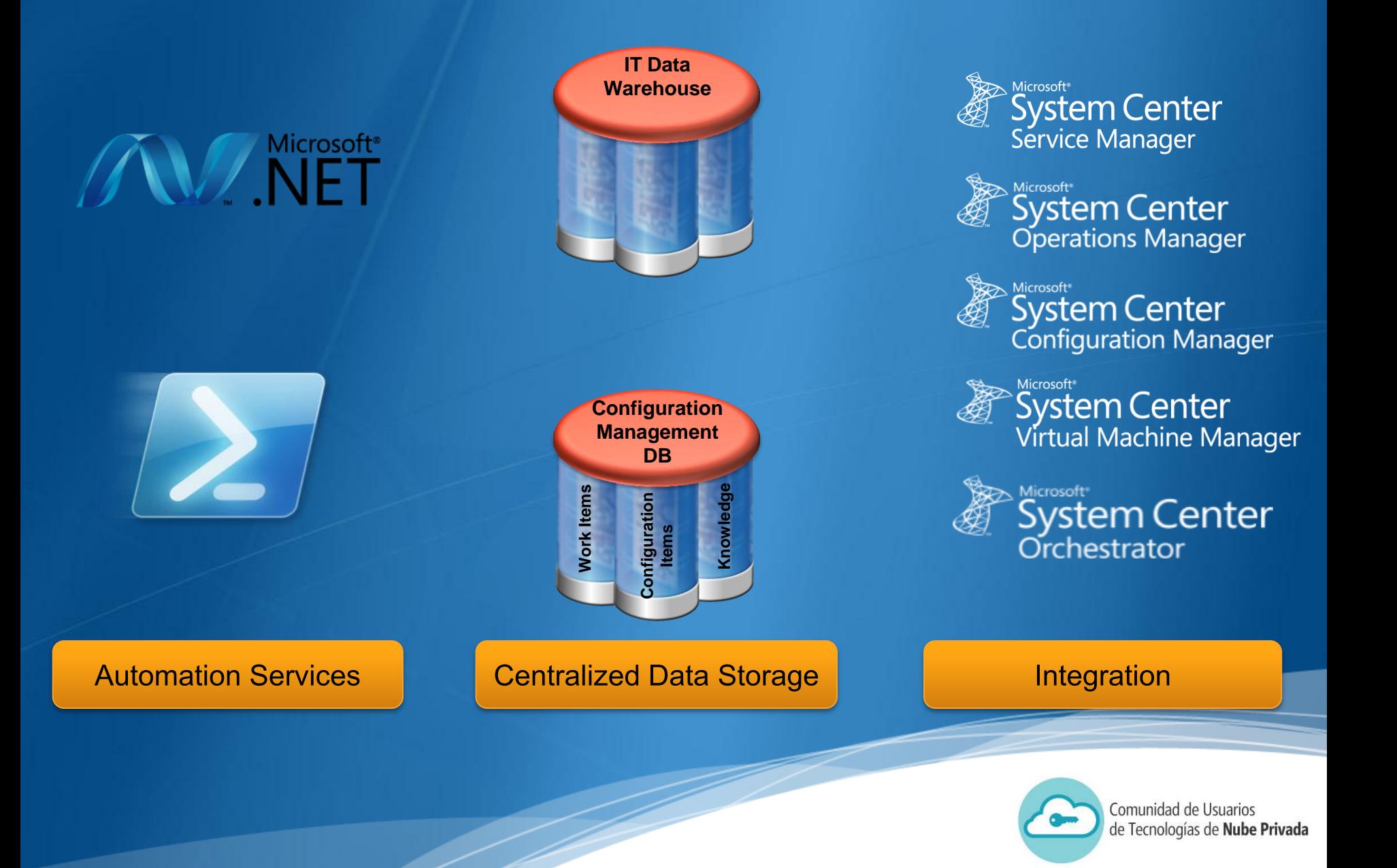

#### Service Manager Habilita el auto-servicio

#### Portal

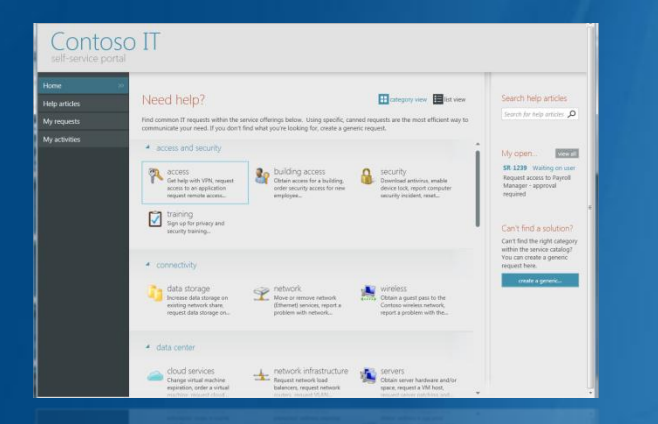

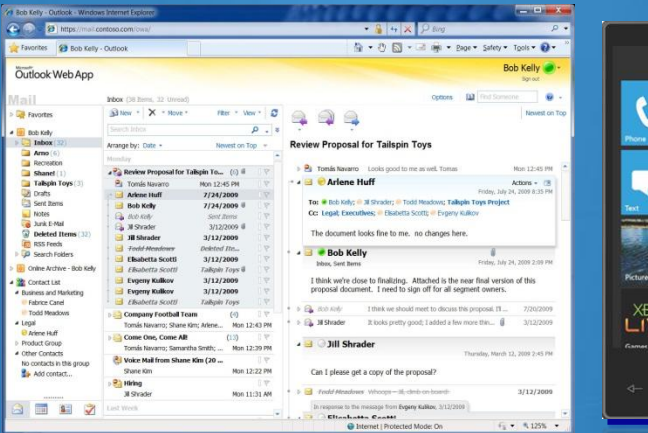

E-Mail & Other Clients

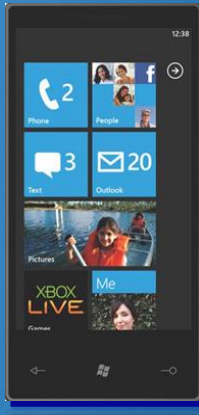

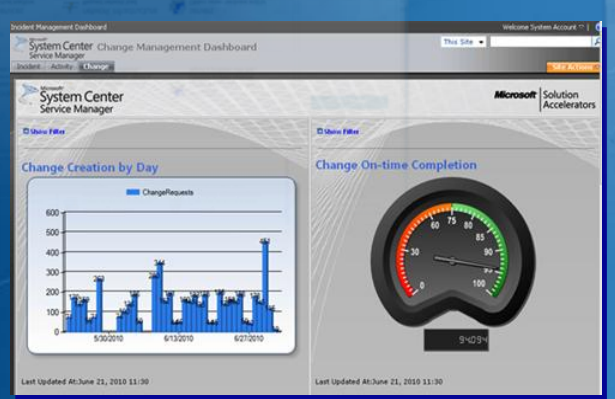

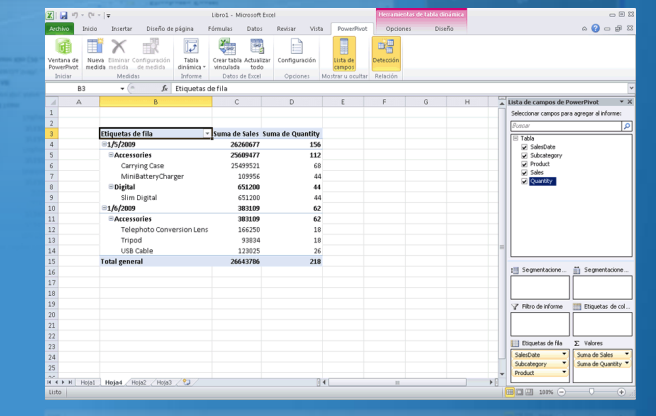

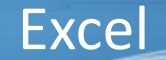

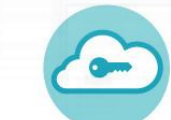

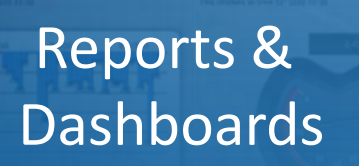

#### Service Manager Provee Estandarización

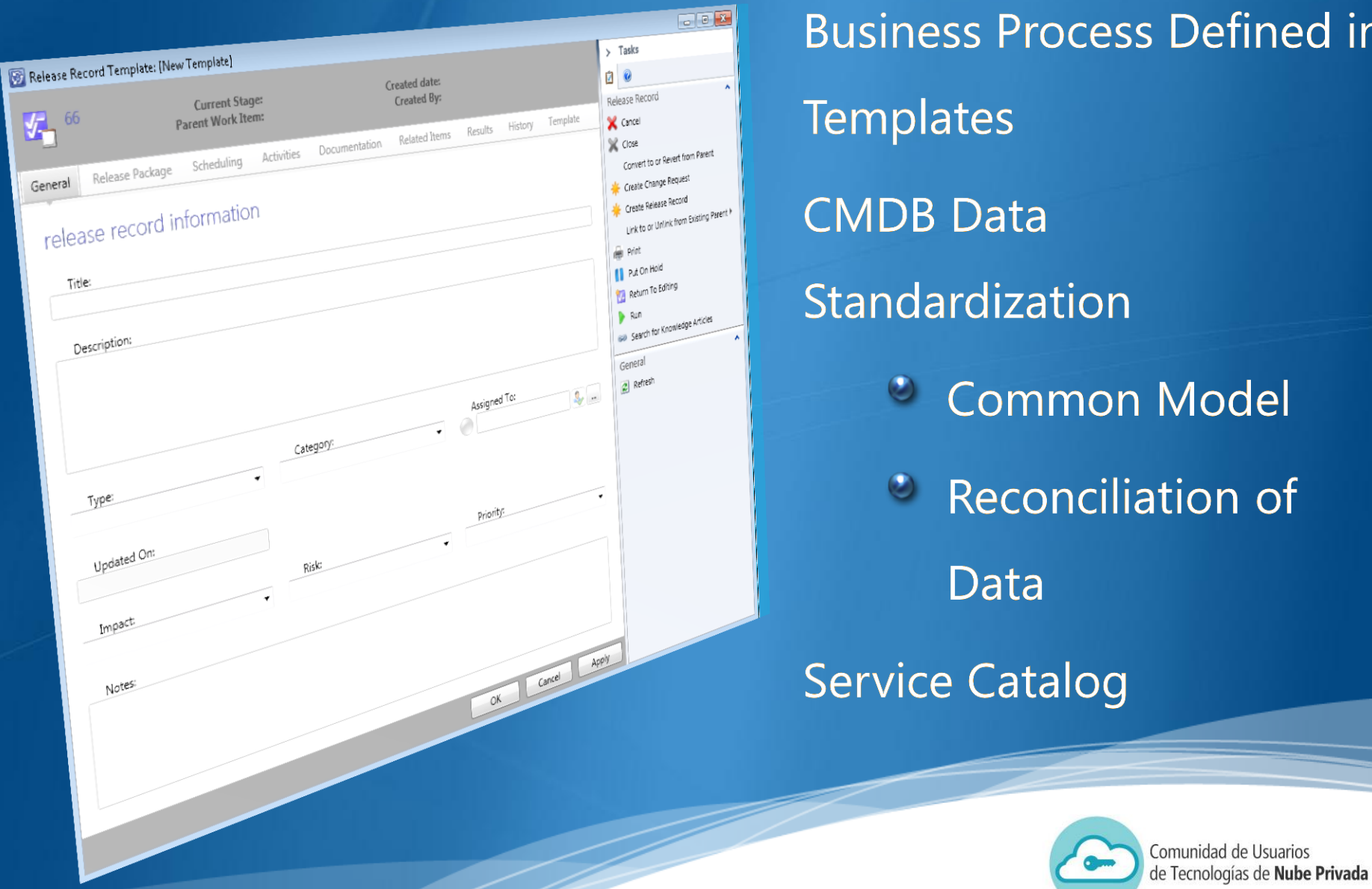

#### Service Manager Provee Estandarización

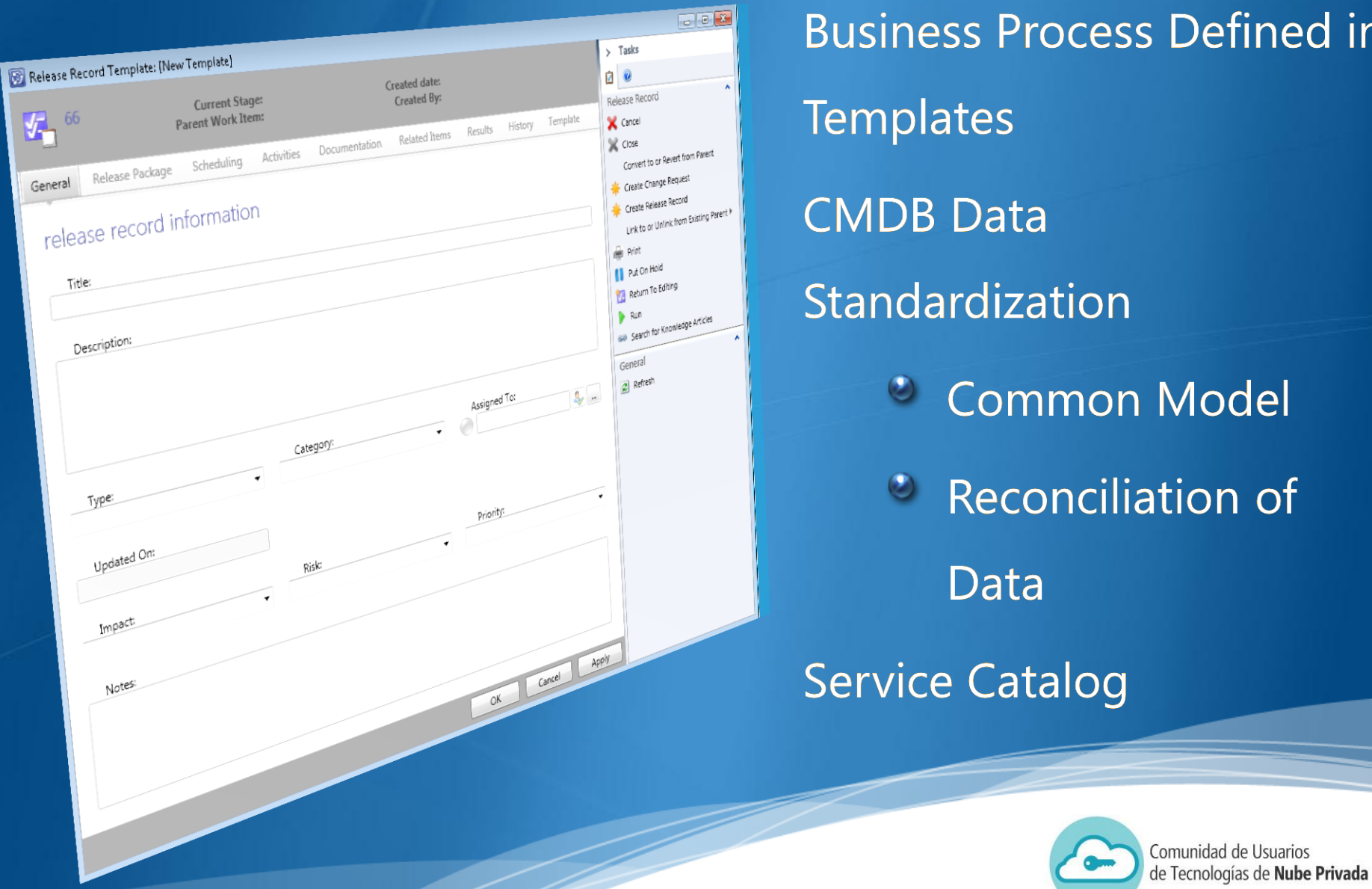

# Orchestrator

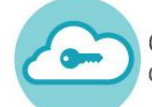

#### ¿Porque deberíamos considerar la automatización de procesos?

Que nos brinda System Center en la automatización de procesos:

- Consistency ٠
- Compliance ٥
- Cohesion ۰

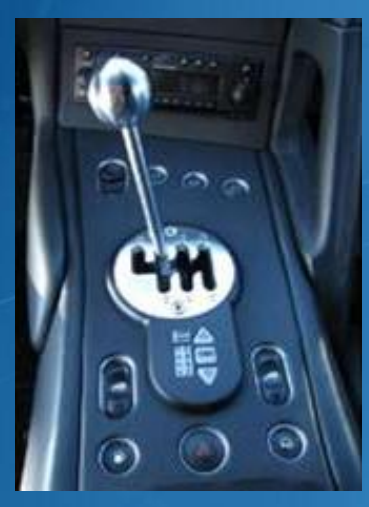

Removal of the manual

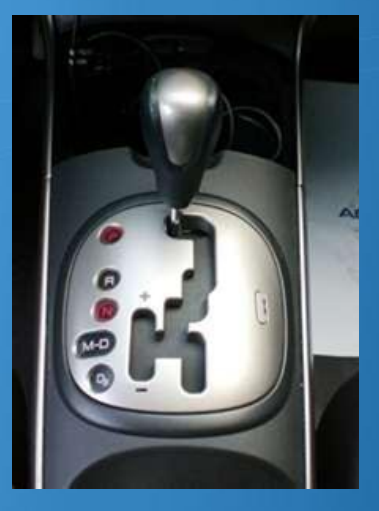

The ability to choose

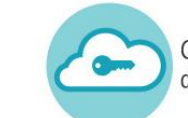

#### Orchestrator integra!

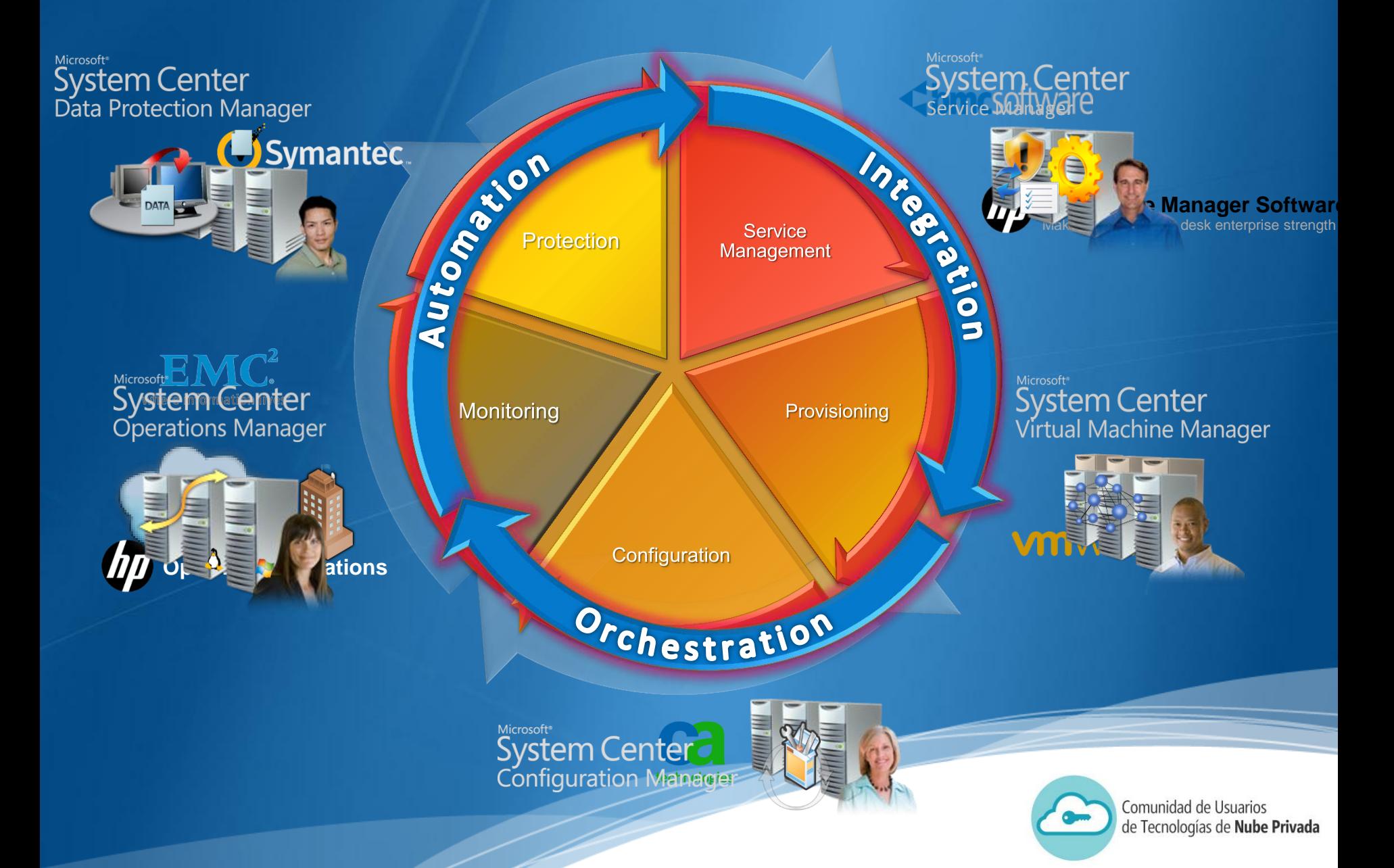

#### **Integration Packs de terceros**

- BladeLogic Operations Manager
- BMC Atrium CMDB
- BMC Remedy AR System
- BMC Event Manager  $\blacktriangleright$
- BMC Patrol
- CA Spectrum  $\blacktriangleright$
- CA Unicenter Service Desk
- CA Autosys
- CA eHealth
- CA Unicenter NSM
- EMC Smarts InCharge
- VMware vSphere
- Active Directory
- FTP
- HP iLO and OA
- HP OpenView Operations (Windows)
- HP Service Manager
- HP Asset Manager
- HP Network Node Manager  $\blacktriangleright$
- HP OpenView Operations (Unix HPUX)  $\blacktriangleright$
- HP OpenView Operations (Unix Solaris)  $\blacktriangleright$
- HP OpenView Service Desk  $\blacktriangleright$
- IBM Tivoli Netcool Omnibus  $\blacktriangleright$
- IBM Tivoli Enterprise Console  $\blacktriangleright$
- IBM Tivoli Storage Manager  $\blacktriangleright$
- UNIX
- Veritas NetBackup

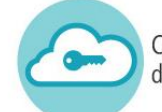

#### Integración de Service Manager, VMM y Orchestrator

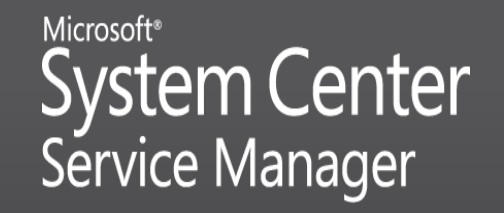

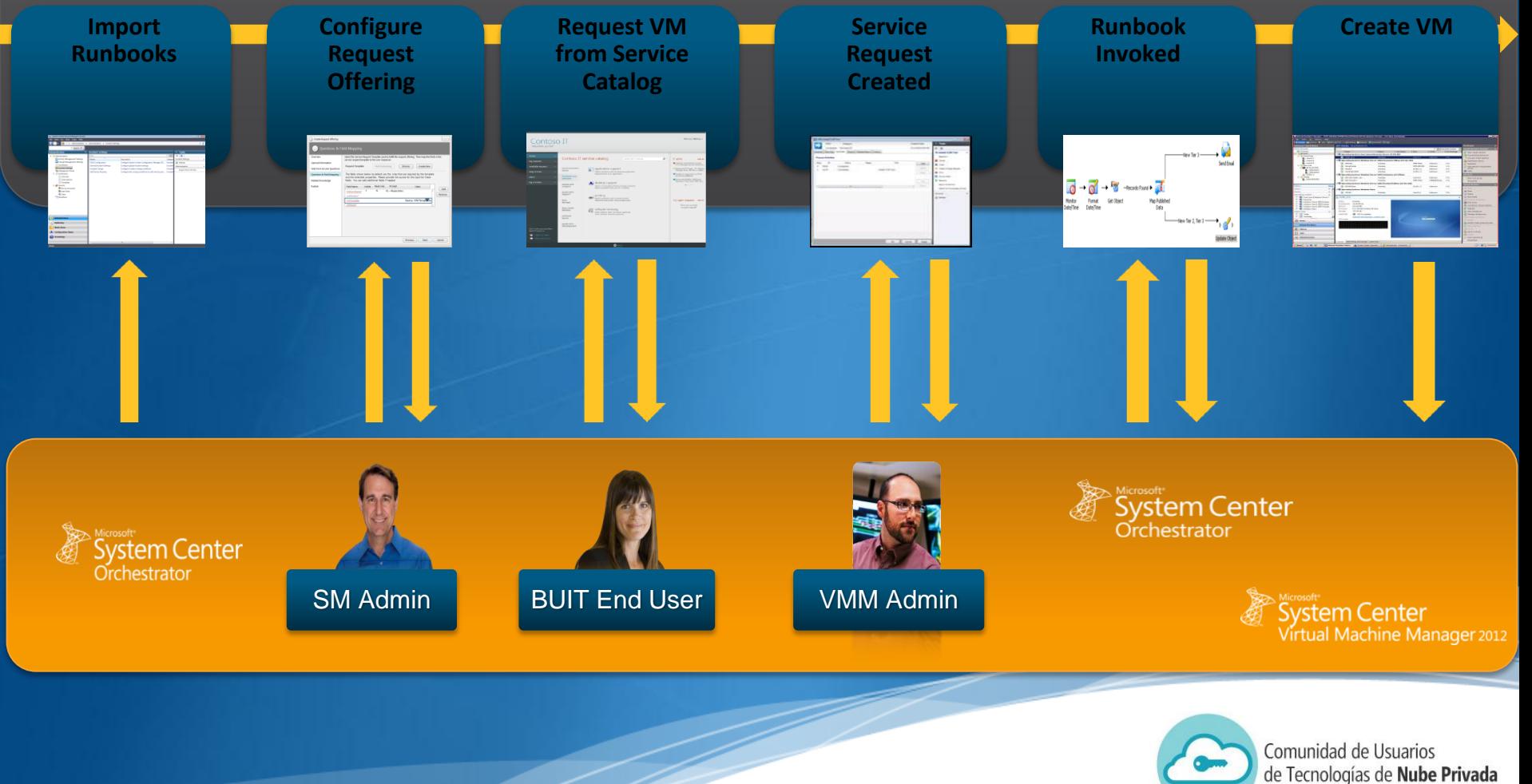

# Gracias!!!

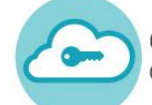